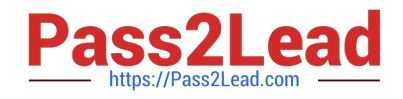

# **C\_TB1200\_90Q&As**

SAP Certified Application Associate - SAP Business One 9.0

# **Pass SAP C\_TB1200\_90 Exam with 100% Guarantee**

Free Download Real Questions & Answers **PDF** and **VCE** file from:

**https://www.pass2lead.com/c\_tb1200\_90.html**

100% Passing Guarantee 100% Money Back Assurance

Following Questions and Answers are all new published by SAP Official Exam Center

**C** Instant Download After Purchase

**83 100% Money Back Guarantee** 

- 365 Days Free Update
- 800,000+ Satisfied Customers  $\epsilon$  or

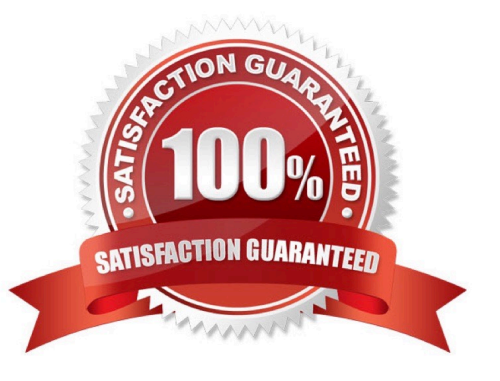

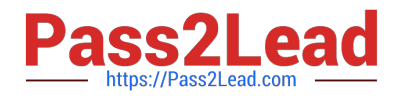

### **QUESTION 1**

Your client has asked for a report on service contract history. What is the easiest way to identify the correct fields needed in the report?

A. With a service contract in the active window, open the Query Wizard. It will automatically show the table and field names for the active window.

B. Open a service contract document and right-mouse click on a field to see the table and field name.

C. Reference the DI-API online help the see the table and field names for the service contract object.

D. Open a service contract and toggle the System Information view to see the table and field names at the bottom of the screen.

Correct Answer: D

# **QUESTION 2**

You have been doing business with a vendor, ZZ Supplies, for over a year. Now the vendor asks to place an order as a customer. What do you need to do to create the sales order properly?

A. Because this sales order is an exception, use the \\'A/R Invoice + Payment\\' transaction to enter the sales order in the account for one-time customers.

B. Enter the sales order as a customer sales order with the vendor business partner number entered in the customer code field.

C. Change the business partner type of the vendor to \\'Customer\\', enter the sales order, and then change the business partner type back to \\'Vendor\\'.

D. Create a new customer master record and enter this new customer code in the sales order.

Correct Answer: D

### **QUESTION 3**

What takes place in the Business Blueprint phase of the SAP accelerated implementation program?

- A. Software installation and customization
- B. Workshops to gather customer requirements
- C. Training for key users
- D. Project kick-off meeting

Correct Answer: B

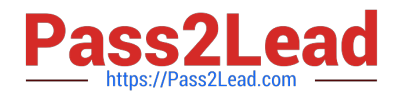

# **QUESTION 4**

Homewood Furniture builds the same children\\'s furniture in each of their three factories which are located in different parts of the country. Because labor and materials costs vary so much by location, they would like to track item costs geographically by using regional accounts in the general ledger. At which level should they set the G/L account determination for the furniture items they manufacture?

- A. Warehouse level
- B. Item level
- C. Company level
- D. Item Properties level

Correct Answer: A

### **QUESTION 5**

Lise runs the pick and pack manager. She wants to verify that there is enough available quantity for a particular item for an important customer\\'s sales order. The available to release column shows a different available quantity in different rows for the same item. What does the available to release column represent?

A. The quantity expected to be available on the sales order delivery date, calculated by subtracting upcoming deliveries prior to the delivery date from the current inventory

B. The quantity available for that item when the sales order was created

C. The available quantity presented in a cumulative way where each row assumes that the previous rows for that item have been picked

D. The quantity that has already been released for the sales order

Correct Answer: C

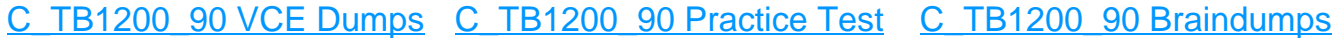